## Wie kann ich einen akademischen Grad eintragen lassen

20.05.2024 21:06:35

## **FAQ-Artikel-Ausdruck**

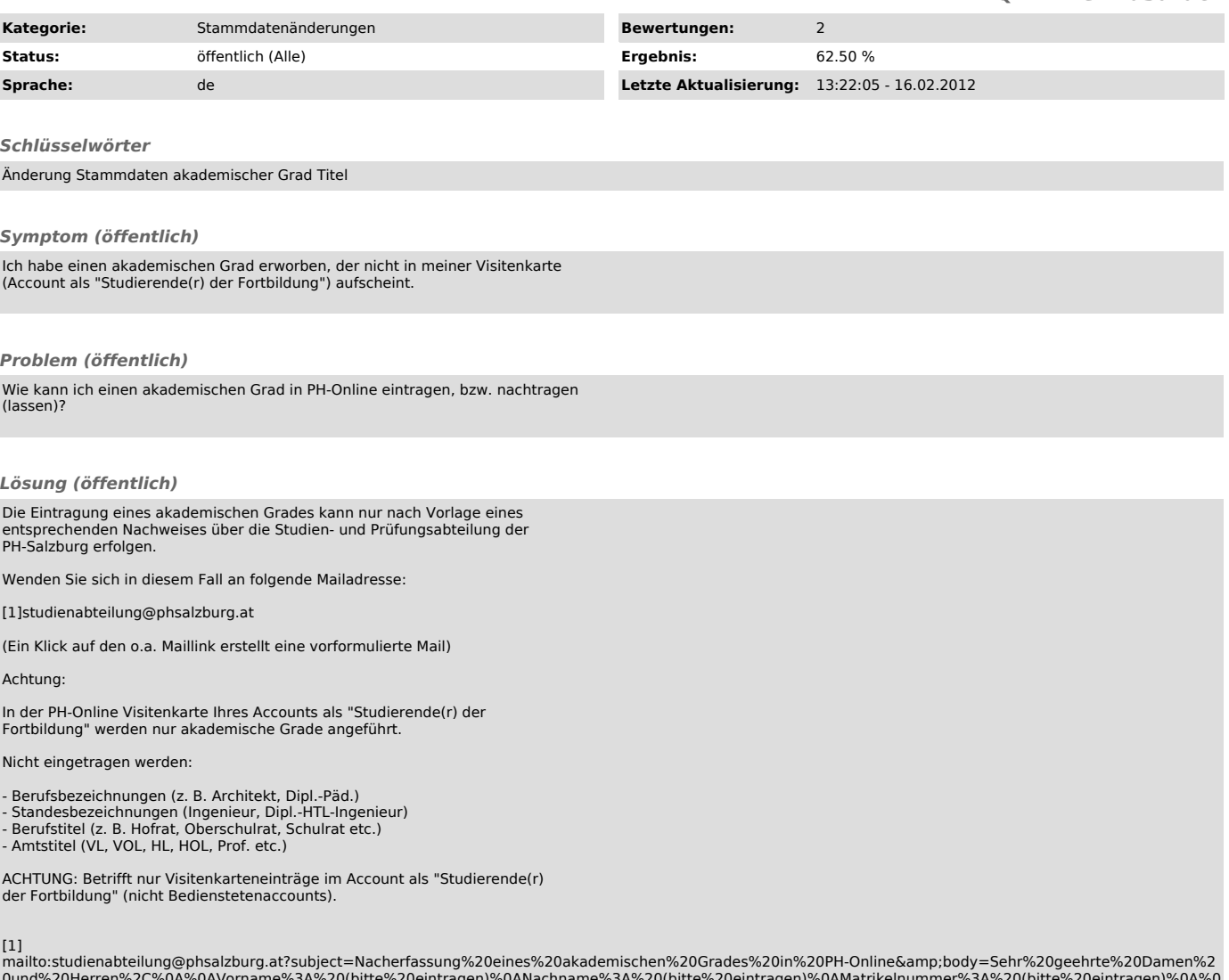

mailto:studienabteilung@phsalzburg.at?subject=Nacherfassung%20eines%20akademischen%20Grades%20in%20PH-Online&body=Sehr%20geehrte%20Damen%2<br>0und%20Herren%2C%0A%0AVorname%3A%20(bitte%20eintragen)%0ANachname%3A%20(bitte%2